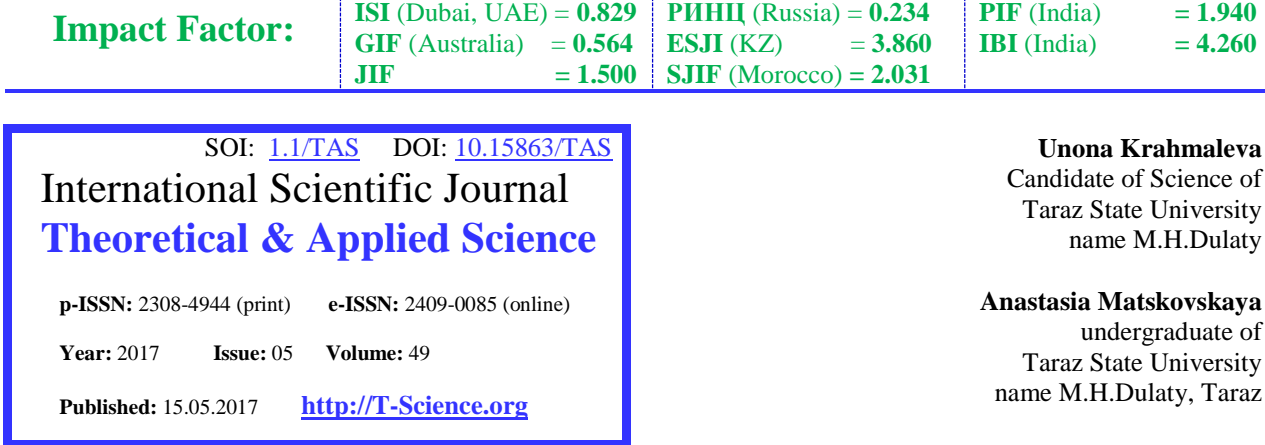

**SIS** (USA)  $= 0.912$ 

**ICV** (Poland)  $= 6.630$ 

**ISRA** (India) = **1.344**

**SECTION 2. Applied mathematics. Mathematical modeling.**

# **METHODS SOLUTION TO LINEAR SYSTEMS OF DIFFERENTIAL EQUATIONS WITH VARIABLE COEFFICIENTS IN SPECIAL CASES IN MAPLE**

*Abstract: Background - development of effective algorithms and mathematical software finding the analytical solutions of linear systems of differential equations with variable coefficients in special cases in the Maple environment. Result - developed a mathematical program for solving linear systems of differential equations with variable coefficients in special cases based on using computer mathematics package Maple choice of solution method, which allows a minimum. Conclusion - to use a mathematical program to find an analytical solution of linear systems of differential equations with variable coefficients in special cases in Maple environment for the specific tasks of practical content.*

*Key words: differential equations; systems of differential equations with variable coefficients; fundamental system of solutions; fundamental matrix; Vronsky's determinant.*

*Language: Russian*

*Citation*: Krahmaleva U, Matskovskaya A (2017) METHODS SOLUTION TO LINEAR SYSTEMS OF DIFFERENTIAL EQUATIONS WITH VARIABLE COEFFICIENTS IN SPECIAL CASES IN MAPLE. ISJ Theoretical & Applied Science, 05 (49): 53-56.

**Soi**[: http://s-o-i.org/1.1/TAS-05-49-10](http://s-o-i.org/1.1/TAS-05-49-10) *Doi: crossed <https://dx.doi.org/10.15863/TAS.2017.05.49.10>* 

### **МЕТОДЫ РЕШЕНИЯ ЛИНЕЙНЫХ СИСТЕМ ДИФФЕРЕНЦИАЛЬНЫХ УРАВНЕНИЙ С ПЕРЕМЕННЫМИ КОЭФФИЦИЕНТАМИ В ЧАСТНЫХ СЛУЧАЯХ В СРЕДЕ MAPLE**

*Аннотация: Цель - разработка эффективных алгоритмов и создание математических программ нахождения решения линейных систем дифференциальных уравнений с переменными коэффициентами в частных случаях в среде Maple. Результат - разработана математическая программа решения линейных систем дифференциальных уравнений с переменными коэффициентами в частных случаях с учетом выбора метода решения с применением пакета компьютерной математики MAPLE, которая позволяет с минимальными затратами времени находить решения с высокой степенью автоматизации. Выводы использовать математическую программу нахождения аналитического решения линейных систем дифференциальных уравнений с переменными коэффициентами в частных случаях в среде Maple для конкретных задач практического содержания*

*Ключевые слова: дифференциальные уравнения; системы дифференциальных уравнений с переменными коэффициентами; фундаментальная система решений; фундаментальная матрица; определитель Вронского.*

Поведение изучаемых объектов при математическом моделировании зачастую описывают системами дифференциальных уравнений, вместе с которыми возникают задачи их решения. Существуют различные подходы для нахождения решений систем дифференциальных уравнений. На сегодняшний день применение имеющихся систем компьютерной математики, в которые встроены процедуры реализации

необходимых алгоритмов, является наиболее рациональным подходом при решении систем дифференциальных уравнений, так как обладает такими преимуществами, как повышение эффективности методов решения, минимизация затрат времени, высокая степень автоматизации решения задач. Этот подход предполагает знание алгоритмов решения и их особенностей, для

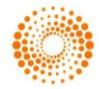

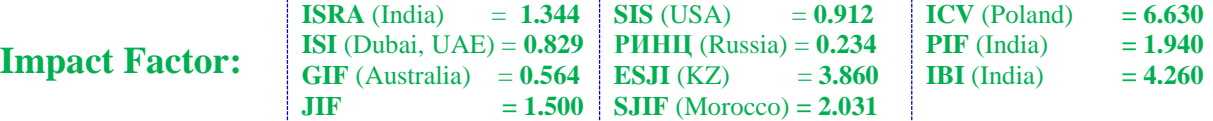

правильного использования достоинств и недостатков, а так же интерпретации результатов.

Рассмотрим [1,c.75] задачу нахождения аналитического решения линейных однородных систем двух дифференциальных уравнений с переменными коэффициентами:

$$
\begin{cases}\n\frac{dx_1}{dt} = a_{11}(t)x_1 + a_{12}(t)x_2 \\
\frac{dx_2}{dt} = a_{21}(t)x_1 + a_{22}(t)x_2\n\end{cases}
$$
\n(1)

где  $x_1(t), x_2(t)$ - неизвестные функции, которые являются непрерывными и дифференцируемыми на некотором отрезке  $\left[a,b\right]$ ,  $a_{ij}(t)$ - непрерывные  $\phi$ ункции, заданные на отрезке  $\big[a,b\big].$ 

Общее решение данной однородной системы выражается через фундаментальную матрицу в виде

$$
X(t) = \Phi(t) \cdot C
$$

Рассмотрим три случая: если известны линейно независимые решения  $x_1(t), x_2(t)$ , если матрица коэффициентов  $A(t)$ является симметричной, и если известно какое-либо из линейно независимых решений  $x_1(t), x_2(t)$ <sub>.</sub>

При условии, что известны линейно независимые решения  $x_1(t), x_2(t)$ , составляем фундаментальную матрицу  $\Phi(t)$ . Для проверки линейной независимости решений  $x_1(t), x_2(t)$ удобно использовать определитель Вронского. Решения однородной системы уравнений  $x_1(t)$ ,  $x_2(t)$  являются являются *фундаментальной системой* тогда и только тогда, когда соответствующий вронскиан W(t) отличен от

нуля в какой-нибудь точке  $\mathfrak{t}$  интервала  $[a,b]$  . Для нахождения общего решения

воспользуемся формулой

$$
X(t) = \Phi(t) \cdot C
$$

Реализуем выше описанный метод для системы (1) в среде Maple, в которой работа с дифференциальными уравнениями начинается с подключения пакета DEtools [3,c.49]. Вводим значения  $a_{ij}(t)$  непрерывных функций, заданные на отрезке исходного уравнения. Для задания дифференциального уравнения системы используют команду вычисления производной diff (выр, пер), первый аргумент которой есть дифференцируемая функция, а второй переменная, по которой надо брать производную [3,c.44].

$$
restart; with (DEtools):
$$
  

$$
sys := diff(x(t), t) = a11 \cdot x(t) + a12 \cdot y(t), diff(y(t), t) = a21 \cdot x(t) + a22 \cdot y(t);
$$

Далее вводим известные линейно независимые решения  $x_1(t), x_2(t)$ . Для задания фундаментальной матрицы воспользуемся командой matrix():

## $F := matrix(2, 2, [x1[1], x2[1], x1[2], x2[2]]);$

Определитель Вронского высчитываем, пользуясь оператором det():  $W := det(F)$ ;

Чтобы проверить линейную независимость решений  $x_1(t), x_2(t)$ , вводим оператор условия if:

 $if (det(F) \neq 0) then 'W$  является фундаментальной матрицей' else W не является фундаментальной матрицей';

Находим общее решение:

$$
X := [xI]CI + [x2]C2;
$$

Рассмотрим случай, если матрица коэффициентов  $A(t)$  является симметричной. Проверим сначала, что перемножение матрицы A(t) со своим интегралом коммутативно. Далее находим интеграл от матрицы A(t) поэлементным интегрированием. Если свойство коммутативности произведения матриц соблюдается, фундаментальная матрица выражается формулой

$$
\Phi(t) = e^{\int A(\tau)d\tau}
$$

Вычислим матричную экспоненту, преобразовав матрицу к диагональному виду, и найдем собственные значения. Для каждого собственного значения найдем соответствующий собственный вектор. Составляем матрицу перехода к диагональной (точнее к жордановой) форме и находим ей обратную. Теперь можно

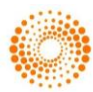

**Impact Factor:** 

вычислить фундаментальную матрицу  $\Phi(t)$  и найти общее решение.

Реализуем данный метод для системы (1) в среде Maple. Интеграл от матрицы A(t) находим, пользуясь оператором int():

 $C11 := int(b11, z=0..t);$  $C12 := int(b12, z=0..t);$  $C21 := int(b21, z=0...t);$  $C22 := int(b22, z=0...t)$ 

 $= 0.912$ 

 $= 3.860$ 

Свойство коммутативности проверим с помощью оператора условия if:

**ICV** (Poland)

**PIF** (India)

**IBI** (India)

 $= 6.630$ 

 $= 1.940$ 

 $= 4.260$ 

if  $(L11[1, 1] = K11[1, 1])$ and $(L11[1, 2] = K11[1, 2])$ and $(L11[2, 1] = K11[2, 1])$ 1]) and  $(L11[2, 2] = K11[2, 2])$  then 'матрицы коммутативны'

 $= 1.344$ 

 $= 1.500$ 

**SIS** (USA)

 $ESJI(KZ)$ 

**PHHII** (Russia) =  $0.234$ 

SJIF (Morocco) =  $2.031$ 

else 'матрицы не коммутативны'; fi;

**ISRA** (India)

JIF

**ISI** (Dubai, UAE) =  $0.829$ 

 $GIF$  (Australia) =  $0.564$ 

Собственные значения можно найти благодаря команде charpoly():

 $Q := \text{charpoly}(C, \text{lambda})$ ;  $Q1 := \text{solve}(Q)$ ;

Для того, чтобы для каждого собственного значения найти соответствующий собственный

вектор, нам необходим оператор, нам необходим оператор eigenvectors():

 $VI := eigenvectors(S1); V2 := eigenvectors(S2);$ 

Матрица перехода к диагональной (точнее к жордановой) форме находится командой matrix(), а ей обратная командой inverse().

> $H := matrix(2, 2, [VI[1][3][1][1], V2[2][3][1][1], V1[1][3][1][2],$  $V2[2][3][1][2]]$ ;  $H1 := inverse(H)$ ;

Осталось только вычислить фундаментальную матрицу  $\Phi(t)$  и найти общее решение.

> $XX1 := \{FM1[1, 1], FM1[2, 1]\}; XX2 := \{FM1[1, 2], FM1[2, 2]\};$  $XX := [XX1] \cdot C1 + [XX2] \cdot C2$ ;

И наконец, рассмотрим третий случай, когда известно какое-либо из линейно независимых решений  $x_1(t)$ ,  $x_2(t)$ .

Неизвестное линейно независимое решение выражается векторной функцией

$$
X(t) = \begin{pmatrix} x_1(t) \\ x_2(t) \end{pmatrix} = \begin{pmatrix} u \\ v \end{pmatrix}
$$

Воспользуемся формулой Лиувилля-Остроградского, которая записывается в виде:

$$
\Phi(t) = e^{\int A(\tau)d\tau}
$$

Отсюда получаем соотношение между неизвестными функциями  $u_{\mu}$   $v_{\mu}$  Рассмотрим

одно из уравнений исходной системы, подставляя в него неизвестное решение  $X(t)$ . Решаем полученные уравнения и находим общее решение.

Для реализации данного решения в системе Maple, нам потребуется оператор подстановок, оператор упрощения, операторы решения дифференциальных уравнений и др.

В Maple основные операции подстановки выполняет функция subs(x=d,c), которая в выражении с заменяет подвыражение х на подвыражение d [3,c.35]. В нашем случае эта функция запишется в следующем виде:

```
c11 := \text{subs}(t = \text{tau}, \text{all}(t)); c22 := \text{subs}(t = \text{tau}, \text{a22}(t));s2 := \text{subs}(x(t) = u, y(t) = v, \text{ sys}[2]);
 s5 := \text{subs}(t \cdot u = T3, s4); s6 := \text{ Ins}(s) = s5;
 s10 := \text{subs}(\text{C1} = \text{C}(t), \text{s9});
```
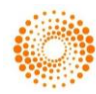

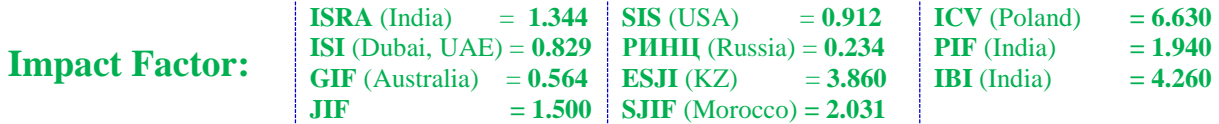

Команда expand (выр, выр 1, выр2,…, вырn) представляет произведение в виде суммы, которая раскрывает скобки в алгебраическом выражении: выр является выражением, в котором необходимо раскрыть скобки, а необязательные параметры выр 1, выр2,…, вырn указывают системе, что в заданных выражениях в заданном преобразуемом выр раскрывать скобки не надо. В нашем случае это выглядит так:

 $T1 := expand(T \cdot t);$  $s3 \coloneqq$  expand(subs(t·v=T2, rhs(s2)));  $s18 :=$  expand(subs( $C(t) = s17$ , s10));

Общее решение находим:

 $X := C1 \cdot [X1] + C2 \cdot [X2]$ ;

#### **Заключение**

Результат: разработана математическая программа решения линейных систем дифференциальных уравнений с переменными коэффициентами в частных случаях с учетом выбора метода решения с применением пакета компьютерной математики MAPLE, которая позволяет с минимальными затратами времени находить решения с высокой степенью автоматизации.

Выводы: использовать математическую программу нахождения аналитического решения линейных систем дифференциальных уравнений с переменными коэффициентами в частных случаях в среде Maple для конкретных задач практического содержания

### **References:**

- 1. Kamke J (1976) Spravochnik po obyknovennym differencial'nym uravnenijam / Je. Kamke. – M: Nauka. – 576 p.
- 2. Matveev NM (1967) Metody integrirovanija obyknovennyh differencial'nyh uravnenij.
- 3. Matrosov AV (1999) Osnovy raboty v MapleVReal.4 /A.V. Matrosov. – Sankt-Peterburg.- 61p.
- 4. Ulitin GM (2014) Privedenie linejnyh differencial'nyh uravnenij i sistem s peremennymi kojefficientami k izvestnym uravnenijam i sistemam / Didactics of mathematics: Problems and Investigations. – Issue # 41.
- 5. Naimark MA (1969) Lineinye differencial'nye operatory. М.: Nauka. 528 (in Russ.).
- 6. Marchenko VA (1977) Operatory Sturma-Liuvillya I ih prilozhenya. Kiev: Nauka dumka. 332 (in Russ.).
- 7. Leont'ev AP (1983) Celye funkcii. Ryady exponent. М.: Nauka, 17 (in Russ.).
- 8. Kal'menov ТS, Shaldanbaev АS (2000) O structure spectra kraevoi zadachi Shturma-Liuvillya na konechnom otrezke vremeni. Izvestya AN RK. Serya phis.-мath. № 3. 29- 34(in Russ.).
- 9. Kantorovich LV, Krylov VI (1962) Priblizhennye metody vysshego analiza [Approximate methods of mathematical analysis]. Moscow, Fizmatlit Publ., 708 p.
- 10. Malov YI, Martinson LK, Pavlov KB (1972) The solution of some mixed boundary value problems of hydrodynamics in conducting media by separation of variables. Zh. Vychisl. Matem. i Matem. Fiz. [J. Comp. Math. and Math. Phys.], 1972. vol. 12, no. 3, p. 627–638 (in Russ.).

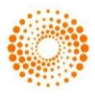